# **Registry Replication**

The failure of an IceGrid registry or registry host can have serious consequences. A client can continue to use an existing connection to a server without interruption, but any activity that requires interaction with the registry is vulnerable to a single point of failure. As a result, the IceGrid registry supports replication using a master-slave configuration to provide high availability for applications that require it.

On this page:

- [Registry Replication Architecture](#page-0-0)
- [Capabilities of a Registry Replica](#page-0-1)
	- [Locate Requests](#page-1-0)
	- <sup>o</sup> [Server Activation](#page-1-1)
	- <sup>o</sup> [Queries](#page-1-2)
	- [Allocation](#page-1-3)
	- <sup>o</sup> [Administration](#page-1-4)
	- <sup>o</sup> [Glacier2 Support](#page-1-5)
- [Configuring Registry Replication](#page-1-6)
	- <sup>o</sup> [Replicas](#page-1-7)
	- $\circ$  [Clients](#page-2-0)
	- [Nodes](#page-2-1)
	- <sup>o</sup> [Diagnostics](#page-2-2)

# <span id="page-0-0"></span>Registry Replication Architecture

In IceGrid's registry replication architecture, there is one master replica and any number of slave replicas. The master synchronizes its deployment information with the slaves so that any replica is capable of responding to locate requests, managing nodes, and starting servers on demand. Should the master registry or its host fail, properly configured clients transparently fail over to one of the slaves.

Each replica has a unique name. The name Master is reserved for the master replica, while replicas can use any name that can legally appear in an object identity.

The figure below illustrates the underlying concepts of registry replication:

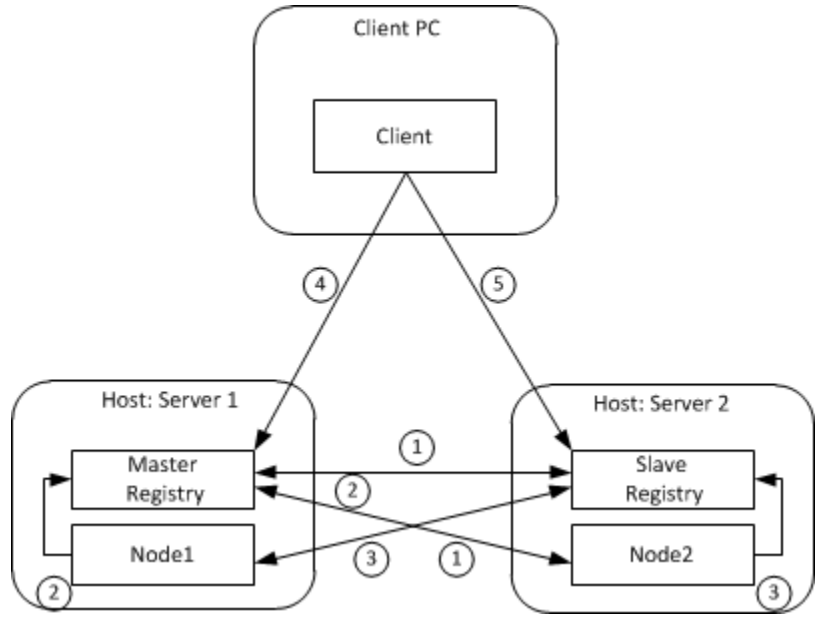

Overview of registry replication.

- 1. The slave replica contacts the master replica at startup and synchronizes its databases. Any subsequent modifications to the deployed applications are made via the master replica, which distributes them to all active slaves.
- 2. The nodes contact the master replica at startup to notify it about their availability.
- 3. The master replica provides a list of slave replicas to the nodes so that the nodes can also notify the slaves.
- 4. The client's configuration determines which replica it contacts initially. In this example, it contacts the master replica.
- <span id="page-0-1"></span>5. In the case of a failure, the client automatically fails over to the slave. If the master registry's host has failed, then Node1 and any servers that were active on this host also become unavailable. The use of [object adapter replication](https://doc.zeroc.com/display/Ice34/Object+Adapter+Replication) allows the client to transparently reestablish communication with a server on Node2.

# Capabilities of a Registry Replica

A master registry replica has a number of responsibilities, only some of which are supported by slaves. The master replica knows all of its slaves, but the slaves are not in contact with one another. If the master replica fails, the slaves can perform several vital functions that should keep most applications running without interruption. Eventually, however, a new master replica must be started to restore full registry functionality. For a slave replica to become the master, the slave must be restarted.

## <span id="page-1-0"></span>Locate Requests

One of the most important functions of a registry replica is responding to locate requests from clients, and every replica has the capability to service these requests. Slaves synchronize their databases with the master so that they have all of the information necessary to transform object identities, object adapter identifiers, and replica group identifiers into an appropriate set of endpoints.

### <span id="page-1-1"></span>Server Activation

Nodes establish sessions with each active registry replica so that any of the replicas are capable of activating a server on behalf of a client.

## <span id="page-1-2"></span>**Queries**

Replicating the registry also replicates the object that supports the IceGrid: : Query interface used to [query well-known objects](https://doc.zeroc.com/display/Ice34/Well-Known+Objects#WellKnownObjects-QueryingWell-KnownObjects). A client that resolves the IceGrid/Query object identity receives the endpoints of all active replicas, any of which can execute the client's requests.

## <span id="page-1-3"></span>Allocation

A client that needs to allocate a resource must establish a session with the master replica.

# <span id="page-1-4"></span>Administration

The state of an IceGrid registry is accessible via the IceGrid:: Admin interface or (more commonly) using an [administrative tool](https://doc.zeroc.com/display/Ice34/IceGrid+Administrative+Utilities) that encapsulates this interface. Modifications to the registry's state, such as deploying or updating an application, can only be done using the master replica. Administrative access to slave replicas is allowed but restricted to read-only operations. The administrative utilities provide mechanisms for you to select a particular replica to contact.

For programmatic access to a replica's administrative interface, the IceGrid/Registry identity corresponds to the master replica and the identity I ceGrid/Registry-name corresponds to the slave with the given name.

# <span id="page-1-5"></span>Glacier2 Support

The registry implements the session manager interfaces required for [integration with a Glacier2 router](https://doc.zeroc.com/display/Ice34/Glacier2+Integration+with+IceGrid). The master replica supports the object identities IceGrid/SessionManager and IceGrid/AdminSessionManager. The slave replicas offer support for read-only administrative sessions using the object identity IceGrid/AdminSessionManager-name.

# <span id="page-1-6"></span>Configuring Registry Replication

Incorporating registry replication into an application is primarily accomplished by modifying your IceGrid configuration settings.

# <span id="page-1-7"></span>Replicas

Each replica must specify a unique name in its configuration property [IceGrid.Registry.ReplicaName](https://doc.zeroc.com/display/Ice34/IceGrid+Properties#IceGridProperties-IceGrid.Registry.ReplicaName). The default value of this property is Mast er, therefore the master replica can omit this property if desired.

At startup, a slave replica attempts to register itself with its master in order to synchronize its databases and obtain the list of active nodes. The slave uses the proxy supplied by the Ice. Default. Locator property to connect to the master, therefore this proxy must be defined and contain at least the endpoint of the master replica.

For better reliability if a failure occurs, we recommend that you also include the endpoints of all slave replicas in the Ice.Default.Locator property. There is no harm in adding the slave's own endpoints to the proxy in Ice. Default. Locator; in fact, it makes configuration simpler because all of the slaves can share the same property definition. Although slaves do not communicate with each other, it is possible for one of the slaves to be promoted to the master, therefore supplying the endpoints of all slaves minimizes the chance of a communication failure.

Shown below is an example of the configuration properties for a master replica:

```
IceGrid.InstanceName=DemoIceGrid
IceGrid.Registry.Client.Endpoints=default -p 12000
IceGrid.Registry.Server.Endpoints=default
IceGrid.Registry.Internal.Endpoints=default
IceGrid.Registry.Data=db/master
...
```
You can configure a slave replica to use this master with the following settings:

```
Ice.Default.Locator=DemoIceGrid/Locator:default -p 12000
IceGrid.Registry.Client.Endpoints=default -p 12001
IceGrid.Registry.Server.Endpoints=default
IceGrid.Registry.Internal.Endpoints=default
IceGrid.Registry.Data=db/replica1
IceGrid.Registry.ReplicaName=Replica1
...
```
### <span id="page-2-0"></span>**Clients**

The endpoints contained in the Ice.Default.Locator property determine which registry replicas the client can use when issuing locate requests. If high availability is important, this property should include the endpoints of at least two (and preferably all) replicas. Not only does this increase the reliability of the client, it also distributes the work load of responding to locate requests among all of the replicas.

Continuing the example from the previous section, you can configure a client with the Ice.Default.Locator property as shown below:

```
Ice.Default.Locator=DemoIceGrid/Locator:default -p 12000:default -p 12001
```
#### <span id="page-2-1"></span>Nodes

As with slave replicas and clients, an IceGrid node should be configured with an Ice. Default. Locator property that contains the endpoints of all replicas. Doing so allows a node to notify each of them about its presence, thereby enabling the replicas to activate its servers and obtain the endpoints of its object adapters.

The following properties demonstrate how to configure a node with a replicated registry:

```
Ice.Default.Locator=DemoIceGrid/Locator:default -p 12000:default -p 12001
IceGrid.Node.Name=node1
IceGrid.Node.Endpoints=default
IceGrid.Node.Data=db/node1
```
### <span id="page-2-2"></span>**Diagnostics**

You can use several configuration properties to enable trace messages that may help in diagnosing registry replication issues:

- [IceGrid.Registry.Trace.Replica](https://doc.zeroc.com/display/Ice34/IceGrid+Properties#IceGridProperties-IceGrid.Registry.Trace.Replica) Displays information about the sessions established between master and slave replicas.
- [IceGrid.Registry.Trace.Node](https://doc.zeroc.com/display/Ice34/IceGrid+Properties#IceGridProperties-IceGrid.Registry.Trace.Node) [IceGrid.Node.Trace.Replica](https://doc.zeroc.com/display/Ice34/IceGrid+Properties#IceGridProperties-IceGrid.Node.Trace.Replica) Displays information about the sessions established between replicas and nodes.

See Also

- [Well-Known Objects](https://doc.zeroc.com/display/Ice34/Well-Known+Objects)
- [IceGrid Administrative Utilities](https://doc.zeroc.com/display/Ice34/IceGrid+Administrative+Utilities)
- [Glacier2 Integration with IceGrid](https://doc.zeroc.com/display/Ice34/Glacier2+Integration+with+IceGrid)
- [IceGrid Properties](https://doc.zeroc.com/display/Ice34/IceGrid+Properties)